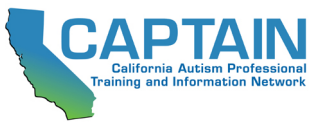

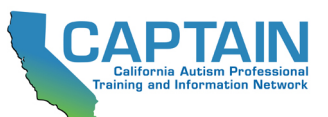

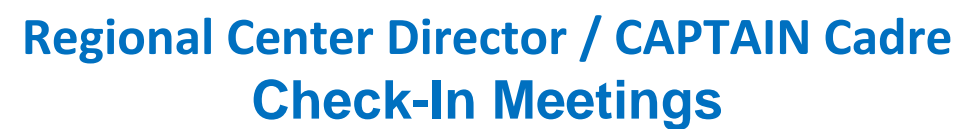

**Regional Center: \_\_\_\_\_\_\_\_\_\_\_\_\_\_\_\_\_\_\_\_\_\_\_\_\_\_\_\_\_\_**

**CAPTAIN Cadre Member Name: \_\_\_\_\_\_\_\_\_\_\_\_\_\_\_\_\_\_\_\_\_\_\_\_\_\_\_\_\_\_\_\_\_**

## **FALL CHECK-IN | DATE:**

**Please outline the plan for meeting the following CAPTAIN Cadre requirements for the upcoming academic year:**

**Provide trainings for Regional Center staff, families, and/or providers on Overview of ASD, CAPTAIN and EBPs for ASD (at least 4 per year)**

**DETAILS: (target audience, date, logistics, etc.):**

**Participate in regional CAPTAIN collaborative meetings/activities to implement local plans (at least quarterly)**

**GOALS and DETAILS:** 

**1. Dissemination**

**2. Implementation**

**3. Collaboration**

## **SPRING CHECK-IN | DATE:**

Did CAPTAIN Cadre member perform all of the duties and requirements for CAPTAIN during this school year?

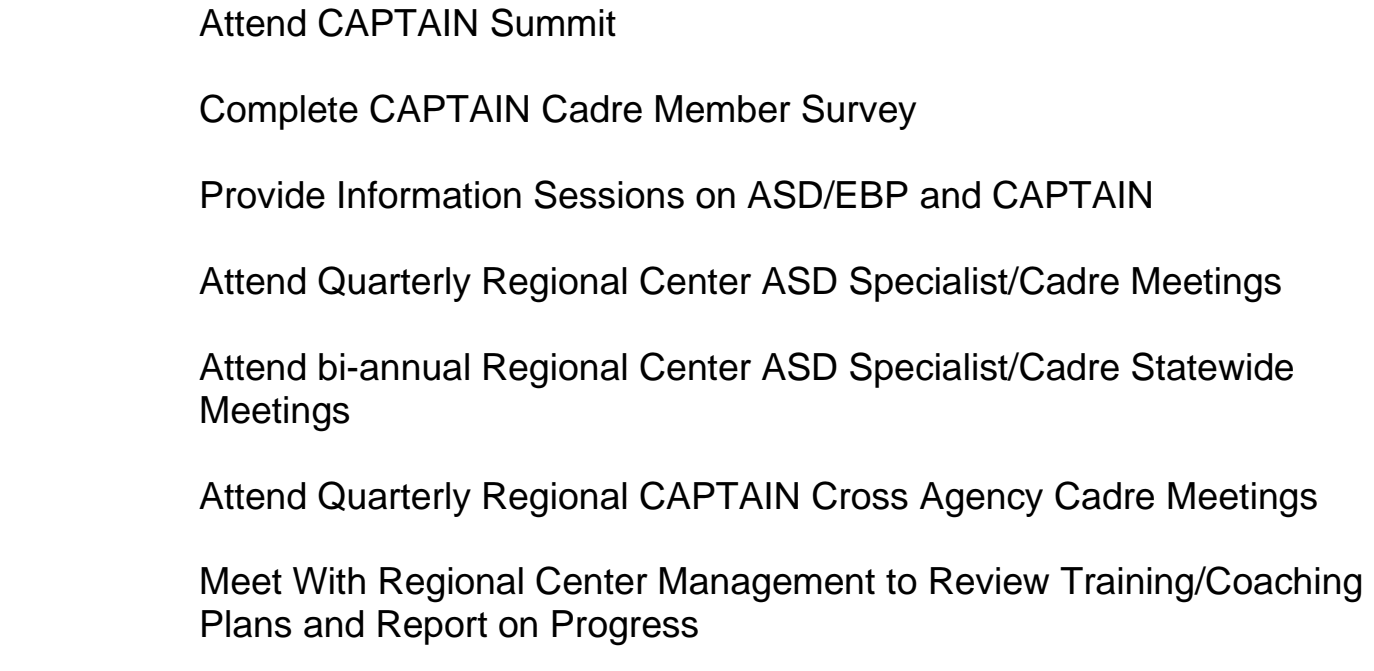

## **DISCUSSION**

What barriers prevented CAPTAIN Cadre from completing the requirements:

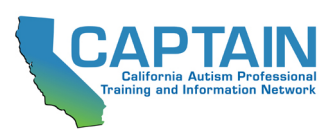